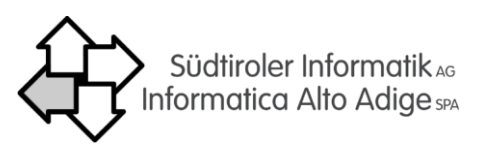

## ServiceEditor: Richiesta di attivazione o disattivazione di account

La richiesta può essere fatta solo da dirigenti nella loro funzione di diretti superiori per tutte le persone della stessa unità organizzativa che lavorano con il ServiceEditor. Si prega di definire i ruoli e se l'account deve essere attivato o disattivato.

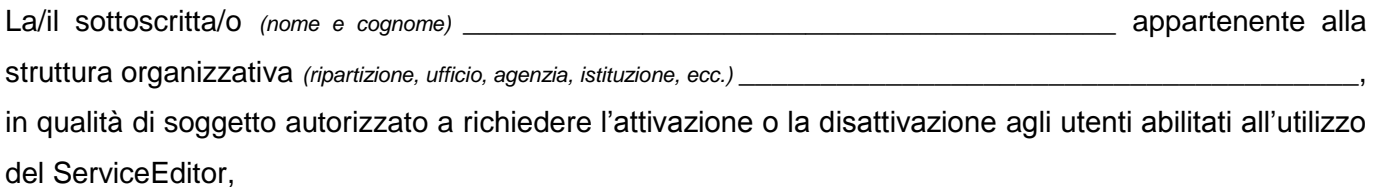

## presenta la richiesta per i seguenti utenti:

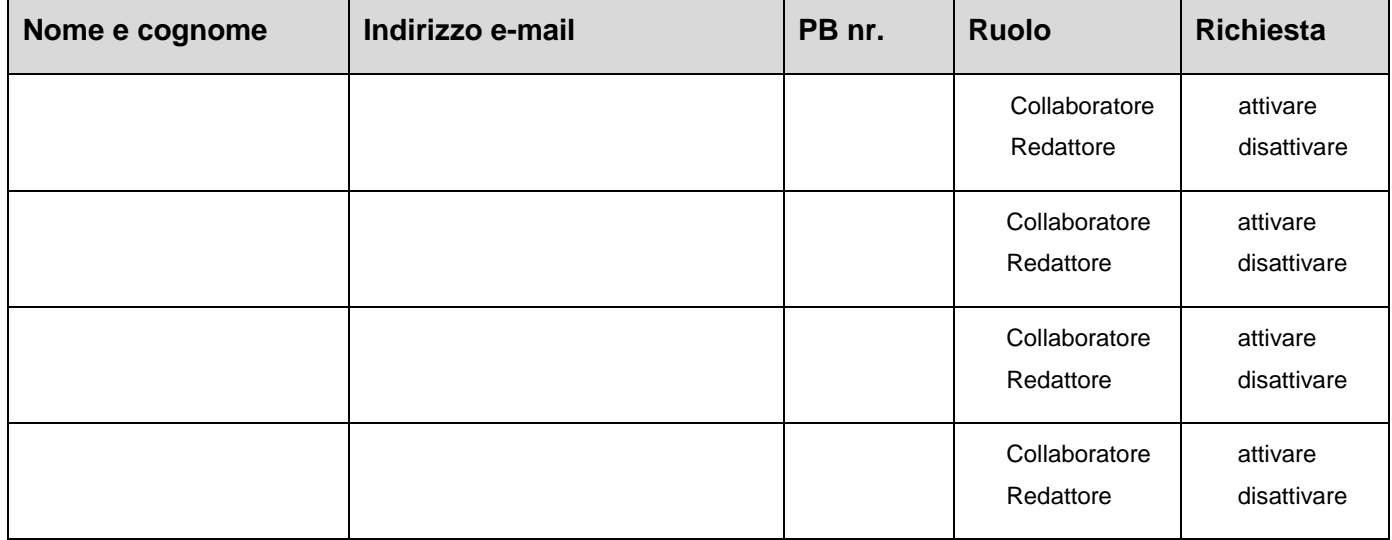

La/Il sottoscritta/o revocherà il diritto d'accesso, e lo comunicherà prontamente al ricorrere di uno dei seguenti motivi: revoca dell'incarico, trasferimento, pensionamento, ecc.

Note:

Il soggetto autorizzato

\_\_\_\_\_\_\_\_\_\_\_\_\_\_\_\_\_\_\_\_\_\_\_\_\_\_\_\_\_\_\_

Data: